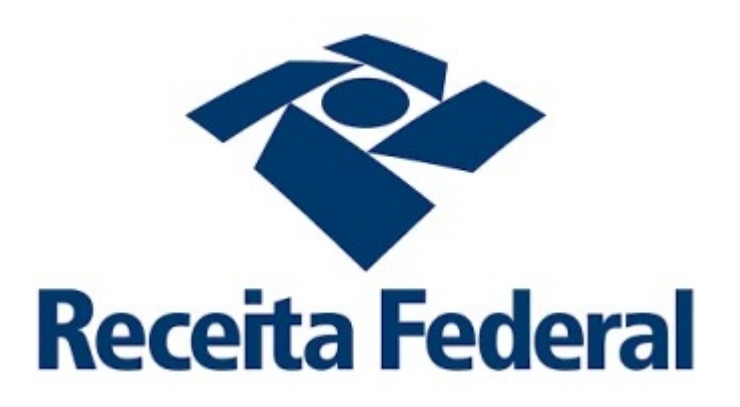

# EFD-REINF

Manual de orientações para o modelo de comunicação Assíncrona via Lotes

*Versão 1.01.00*

Histórico de Versões

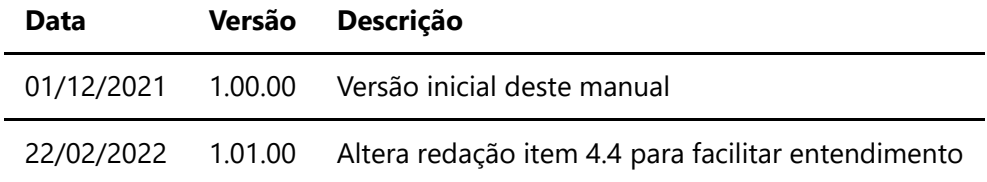

# 1. Introdução

Este documento tem por objetivo definir critérios e especificações técnicas necessários para a integração entre o sistema das pessoas físicas e/ou jurídicas e o sistema EFD-REINF, especificamente para o envio e consulta de lotes no modelo assíncrono.

# 2. Definições de Lote e Eventos

# 2.1 Lotes de Eventos

Os eventos deverão ser transmitidos pela Internet para o Ambiente Nacional em agrupamentos denominados lote de eventos. Lotes são arquivos eletrônicos que encapsulam um conjunto de eventos. Inicialmente, a quantidade máxima de eventos permitidos por lote assíncrono para envio para a EFD-REINF será de 50 (cinquenta) eventos.

*Essa quantidade de 50 eventos por lote poderá mudar, e será definida durante os testes não funcionais do sistema, após estabelecido pela RFB qual será o tamanho médio de cada evento. E este manual será atualizado.* .

No Ambiente Nacional, após a recepção do Lote com sucesso, os eventos serão extraídos dos lotes, e submetidos a validações quanto ao conteúdo e quanto aos outros eventos recebidos anteriormente, garantindo a qualidade da informação.

# 2.2 Assinatura dos Eventos

Os eventos deverão ser assinados digitalmente, transformando este arquivo em um documento eletrônico nos termos da legislação brasileira, de maneira a garantir a integridade dos dados e a autoria do emissor.

Os eventos deverão ser assinados digitalmente utilizando o e-CNPJ do contribuinte ou o e-CPF de seu representante legal ou o e-CPF ou e-CNPJ de seu procurador. No caso de procurador, a procuração eletrônica deverá ser cadastrada no portal do e-CAC (https://cav.receita.fazenda.gov.br/eCAC/publico/login.aspx), utilizando o acesso via certificado digital e indicando, especificamente, poderes referentes ao Reinf.

A assinatura dos eventos deverá ser realizada sobre todo documento Xml e inserida no local estabelecido no Schema (XSD) de cada tipo de evento, e do Lote ou seja, no elemento "Signature".

# 2.3 Validação do Certificado

Os certificados digitais podem ser utilizados tanto nas conexões TLS de transmissão dos lotes de eventos para a EFD-REINF, quanto para a assinatura dos eventos. Neste caso, os efeitos da validação podem se dar para todo o lote (no caso do erro ser gerado a partir do certificado de transmissão) como para um evento específico (no caso do erro ser gerado a partir de uma assinatura de um documento XML, enviado à EFD-REINF, que representa o evento).

O usuário que consumirá os serviços da EFD-REINF deverá instalar em seus servidores a cadeia de certificado que está disponível em: https://certificados.serpro.gov.br/serproacf/certificate $\Box$ chain. Para que a conexão HTTPS (TLS) seja feita com sucesso, estes certificados devem ser instalados como certificados confiáveis na máquina que será cliente dos serviços.

# 2.4 Validações

- Validação do lote: Será executada no momento da recepção do lote de eventos, quando serão verificados, inicialmente, o certificado da conexão, a estrutura e versão do lote. Caso ocorra erro na validação do lote este não será recebido, o arquivo será recusado.
- Validações dos eventos: Serão executadas em momento oportuno por processamento assíncrono da EFD-REINF, sendo :
	- Validação de estrutura: Validação do evento em relação à estrutura do arquivo, de acordo com o tipo de evento. Caso ocorra erro na validação de estrutura, o evento não será recebido e não serão realizadas as demais validações do evento.
	- Validação de conteúdo: Validações dos valores informados no evento. Caso seja detectada alguma inconsistência, o evento não será recebido. As validações realizadas e a lista das mensagens retornadas podem ser encontradas no portal do Sped na internet, em http://sped.rfb.gov.br.

## 2.5 Protocolo de Recebimento do Lote

Para cada lote recebido a EFD-REINF retornará um protocolo, para consulta posterior ao resultado de seu processamento.

# 2.6 Consulta ao Protocolo de Lote

A consulta ao protocolo retornará um XML contendo a situação "Em Processamento", caso o Lote ainda não tenha sido processado.

Após o lote ter sido processado, a consulta retornará um XML com o resultado do processamento de todos os eventos do Lote, contendo todos os seus respectivos recibos ou inconsistências.

### 2.7 Versionamento dos leiautes dos eventos

O versionamento dos leiautes dos eventos será por tipo de evento. Assim, a alteração do leiaute de um determinado tipo de evento não afeta a versão dos demais tipos de eventos.

Os leiautes válidos em um determinado período serão empacotados e distribuídos através dos "Pacotes de liberação". Cada pacote de liberação tem os leiautes dos tipo de eventos suportados pela EFD-REINF com as suas respectivas versões.

Seguem abaixo os princípios que serão considerados no versionamento dos leiautes:

O leiaute do tipo de evento compreende apenas a sua estrutura. Assim um mesmo leiaute pode ter diferente conjunto de regras e valores válidos durante o seu período de vigência. A alteração dos valores válidos ou do conjunto de regras de um leiaute, sem alteração de sua estrutura, será realizada através da atualização desse manual, ou seja, não haverá alteração da versão do leiaute.

- Para cada tipo de evento haverá apenas uma versão de leiaute vigente em um determinado período.
- Cada XSD é identificado por um único Namespace e cada XSD representa apenas um leiaute.
- O Sistema EFD-REINF identificará o tipo e a versão do leiaute do evento através do namespace do Xml do evento.
- Padrão de identificação da versão de Leiaute será X.Y.Z e do Schema XML XSD X\_Y\_Z Onde:
	- X -> utilizado para representar mudanças muito significativas (Reestruturação do evento)
	- Y -> utilizado para representar mudanças estruturais comuns (Inclusão/exclusão de campos, alteração de tipo ou formato do conteúdo de campo, dentre outras).
	- Z -> utilizados para corrigir erros em XSD publicados e, possivelmente, já utilizados. Neste caso haverá uma substituição do "Pacote de liberação" do referido período.

Obs: A necessidade de alteração da versão do leiaute de um determinado tipo de evento, sem a alteração da sua estrutura, o que representa uma exceção, implicará a criação de um novo XSD. Assim, não haverá qualquer modificação estrutural no XSD, apenas o namespace será modificado para acompanhar a nova versão do leiaute.

# 3. Padrões Técnicos

3.1 Padrão de Documento XML

A especificação do documento XML adotada é a recomendação W3C para XML 1.0, disponível em http://www.w3.org/TR/REC-xml.

A codificação dos caracteres será em UTF-8, assim todos os documentos XML serão iniciados com a seguinte declaração:

<?xml version="1.0" encoding="UTF-8"?>

Um arquivo XML poderá ter uma única declaração.

Mesmo nas situações em que um documento XML contenha outros documentos XML, como ocorre no documento de Lotes de Eventos, deve-se atentar para que exista uma única declaração no início do documento.

3.2 Declaração namespace do lote

O lote deverá ter uma única declaração de namespace no elemento raiz, com o seguinte padrão :

```
<Reinf
xmlns="http://www.reinf.esocial.gov.br/schemas/envioLoteEventosAssincrono/v1_00_00
">
```
# 3.3 Declaração namespace do evento

Cada evento XML deverá ter uma única declaração de namespace no elemento raiz do evento, conforme tipo do evento, com o seguinte padrão:

<REINF xmlns="http://www.reinf.esocial.gov.br/schemas/NOME\_DO\_EVENTO/v1\_05\_01" >

O trecho "NOME\_DO\_EVENTO" deve ser substituído pelo nome do evento enviado, conforme o leiaute vigente para a EFD-REINF

Não é permitido o uso de declaração de namespace diferente do padrão estabelecido. O trecho referente à versão do leiaute (v1\_05\_01) deve ser

atualizado sempre que necessário, quando houver atualizações do Schema .xsd.

## 3.4 Schema XML

A estrutura dos XML recebidos pela EFD-REINF é especificada e checada por um Schema, que é um recurso que define a estrutura de um documento XML, descrevendo os seus elementos, a organização destes dentro do documento, além de estabelecer regras de preenchimento do conteúdo e da obrigatoriedade de cada elemento ou grupo de elementos. Este Schema XML é representado, fisicamente, por um arquivo de extensão XSD.

A validação da estrutura XML do lote e eventos é realizada por um analisador sintático (parser) que verifica se arquivo XML atende às definições e regras de seu Schema XML. Qualquer divergência da estrutura XML ou do conteúdo de seus elementos em relação ao seu Schema XML provoca um erro de validação.

# 3.5 Padrão de Comunicação

A comunicação será baseada em APIs REST, disponibilizadas pelo sistema EFD-REINF.

O meio físico de comunicação utilizado será a Internet, com o uso do protocolo HTTPS (TLS 1.1 ou 1.2), com autenticação mútua, que além de garantir um duto de comunicação seguro na Internet, permite a identificação do servidor e do cliente através de certificados digitais.

Caso seja necessário transmitir vários eventos em sequência sugere-se a utilização de conexão HTTPS persistente, conforme estabelecido na versão 1.1 do protocolo HTTP, evitando assim fechar e reestabelecer a conexão HTTPS para cada evento enviado

# 3.6 Padrão de certificado digital

O certificado digital utilizado no sistema EFD-REINF deverá ser emitido por Autoridade Certificadora credenciada pela Infraestrutura de Chaves Públicas Brasileira – ICP-Brasil.

Este deverá pertencer à série A. Existem duas séries as quais os certificados podem pertencer, a série A e a S. A série A reúne os certificados de assinatura digital utilizados na confirmação de identidade na Web, em e-mails, em redes privadas virtuais (VPN) e em documentos eletrônicos com verificação da integridade de suas informações. A série S reúne os certificados de sigilo que são

utilizados na codificação de documentos, de bases de dados, de mensagens e de outras informações eletrônicas sigilosas.

O certificado digital deverá ser do tipo A1 ou A3. Certificados digitais de tipo A1 ficam armazenados no próprio computador a partir do qual ele será utilizado. Certificados digitais do tipo A3 são armazenados em dispositivo portátil inviolável do tipo smart card ou token, que possuem um chip com capacidade de realizar a assinatura digital. Este tipo de dispositivo é bastante seguro, pois toda operação é realizada pelo chip existente no dispositivo, sem qualquer acesso externo à chave privada do certificado digital.

Para que um certificado seja aceito na função de transmissor de solicitações este deverá ser do tipo e-CPF (e-PF) ou e-CNPJ (e-PJ).

A recomendação de uso é que o tamanho máximo da chave pública do certificado seja de 2048 bits, o que fornece um nível adequado de segurança sem comprometer a performance das aplicações.

Os certificados digitais serão exigidos em dois momentos distintos:

- 1. Transmissão: antes de ser iniciada a transmissão de solicitações ao sistema EFD-REINF, o certificado digital do solicitante é utilizado para reconhecer o transmissor e garantir a segurança do tráfego das informações na INTERNET.
- 2. Assinatura de documentos: para garantir o não repúdio e a integridade das informações os documentos eletrônicos enviados para a EFD-REINF são assinados digitalmente seguindo a especificação descrita em 4.6. - Padrão de assinatura digital e as orientações estabelecidas neste Manual.

Os certificados digitais devem ser utilizados tanto nas conexões SSL/TLS de transmissão dos lotes de eventos para a EFD-REINF, quanto para a assinatura dos eventos. No caso de problemas com o certificado utilizado para a transmissão todo o lote de eventos poderá não ser recebido, independentemente do certificado utilizado para a assinatura dos eventos específicos estiver correto.

# 3.7 Padrão de assinatura digital

O sistema EFD-REINF utiliza um subconjunto do padrão de assinatura XML definido pelo http://www.w3.org/TR/xmldsig-core/.

- Padrão de assinatura: XML Digital Signature, utilizando o formato Enveloped (http://www.w3.org/TR/xmldsig-core/)
- Certificado digital: emitido por AC credenciada no ICP-Brasil (http://www.w3.org/2000/09/xmldsig#X509Data)
- Cadeia de certificação: EndCertOnly (Incluir na assinatura apenas o certificado do usuário final)
	- Tipo do certificado: A1 ou A3
- Tamanho da chave criptográfica: compatível com os certificados A1 e A3
- Função criptográfica assimétrica: RSA (http://www.w3.org/2001/04/xmldsig-more#rsa□sha256)
- Função de message digest: SHA-256. (http://www.w3.org/2001/04/xmlenc#sha256)
- Codificação: Base64 (http://www.w3.org/2000/09/xmldsig#base64)
- Transformações exigidas: útil para realizar a canonicalização do XML enviado para realizar a validação correta da assinatura digital. São elas:
	- Enveloped (http://www.w3.org/2000/09/xmldsig#enveloped-signature)
	- C14N (http://www.w3.org/TR/2001/REC-xml-c14n-20010315)

As informações necessárias à identificação do assinante estão presentes dentro do certificado digital, tornando desnecessária a sua representação individualizada no arquivo XML. Portanto, o arquivo XML assinado deve conter apenas a tag X509Certificate nas informações que dizem respeito ao certificado.

3.7 Processo de validação de assinatura digital

O Procedimento de validação da assinatura digital adotado pelo sistema EFD-REINF é:

- 1. extrair a chave pública do certificado;
- 2. verificar o prazo de validade do certificado utilizado;
- 3. montar e validar a cadeia de confiança dos certificados validando também a LCR (Lista de Certificados Revogados) de cada certificado da cadeia;
- 4. validar o uso da chave utilizada (assinatura digital) de forma a aceitar certificados somente do tipo A (não serão aceitos certificados do tipo S);
- 5. garantir que o certificado utilizado é de um usuário final e não de uma autoridade certificadora;
- 6. adotar as regras definidas pelo RFC 3280 para as LCR e cadeia de confiança;
- 7. validar a integridade de todas as LCR utilizadas pelo sistema;
- 8. validar datas inicial e final do prazo de validade de cada LCR utilizada.

# 4. Serviços para Recepção e Consulta de Lotes Assíncronos

A EFD-REINF terá 2 serviços (APIs REST) para o modelo de Lotes Assíncronos da REINF :

- 1. API com endpoint para recepção.
- 2. API com endpoint para consulta.

# 4.1 Formato mensagem

O Lote enviado, assim como o retorno da recepção e consulta terão o formato XML.

# 4.2 Estrutura

- O xml para envio de Lote seguirá o schema envioLoteEventosAssincrono-v1\_00\_00.xsd
- O xml de retorno seguirá o schema retornoLoteEventosAssincrono-v1\_00\_00.xsd

Estes schemas estarão disponíveis no portal do Sped.

### 4.3 Etapas do processo

- 1. O sistema do declarante envia um xml de Lote, realizando um POST na API de recepção.
- 2. A API de recepção realiza as validações do Lote. Nesse momento não são executadas validações nos eventos.
- 3. A API retorna um XML com o resultado da recepção, contendo a lista das ocorrências no Lote, ou um XML contendo o número de protocolo caso o Lote tenha sido validado e recebido com sucesso.
- 4. Assincronamente, a EFD-REINF realizará o processamento do Lote.
- 5. O sistema do declarante realiza a consulta ao Lote com o número de protocolo recebido no passo 3, efetuando um GET na API de consulta. E recebe um XML com o resultado do processamento do Lote, contendo os recibos ou inconsistências para cada evento.

# 4.4 APIs / Endpoints

- Produção Restrita :
	- Endpoint Recepção (POST) : https://pre-reinf.receita.economia.gov.br/recepcao/lotes
	- Endpoint Consulta (GET) : https://pre-reinf.receita.economia.gov.br/consulta/lotes/{numeroProtocolo}
	- Documentação swagger (disponível somente em produção restrita) :
		- API Recepção : https://pre-reinf.receita.economia.gov.br/recepcao/swagger/index.html
		- API Consulta : https://pre-reinf.receita.economia.gov.br/consulta/swagger/index.html
- Produção :
	- Endpoint Recepção (POST) : https://reinf.receita.economia.gov.br/recepcao/lotes
	- Endpoint Consulta (GET) : https://reinf.receita.economia.gov.br/consulta/lotes/{numeroProtocolo}

(\* Atenção : As APIs de produção acima ainda não estão disponíveis para uso. Estarão disponíveis na data a ser informada no portal do Sped)

### **4.4.1 Processo de Envio e Recepção pelos servidores da EFD-REINF**

Para realizar o envio de um Lote Assíncrono, o sistema cliente deve :

- Utilizar certificado digital na conexão https à API.
- Efetuar um HTTP POST no endpoint passando no body o conteúdo do Xml do Lote.

Usar media type "application/xml" e encoding UTF-8.

#### **4.4.1.1 Retornos HTTP esperados :**

- HTTP 201 : Lote recebido com sucesso. No body é retornado o xml com protocolo retornado.
- HTTP 422 : Lote não foi recebido pois possui inconsistências. No body é retornado o xml com as ocorrências a serem resolvidas pela instituição declarante.
- HTTP 415 : media type não é 'application/xml', ou o conteúdo do body informado não é um Xml.
- HTTP 495,496 : Certificado não aceito na conexão a API. Verifique se o certificado está expirado ou revogado.
- HTTP 500 : Erro interno na EFD-REINF. No body é retornado um xml contendo um identificador do erro para acionamento.

#### **4.4.1.2 XML retorno recepção - campo cdResposta :**

Quando a API retornar um XML no body de retorno, seguirá o schema retornoLoteEventosAssincronov1\_00\_00.xsd.

Valores possíveis para a tag cdResposta :

- 1 : Indica que o Lote está em processamento pela EFD-REINF.
- 7 : Lote não foi recebido pois possui ocorrências no Lote a serem corrigidas.
- 99 : Erro interno na EFD-REINF.

#### **4.4.2 Processo de Consulta a um Lote enviado**

Para realizar a consulta de um Lote Assíncrono, o sistema cliente deve :

- Utilizar certificado digital na conexão https à API.
- Efetuar um HTTP GET no endpoint passando o 'numeroProtocolo' na uri.

#### **4.4.2.1 Retornos HTTP esperados :**

- HTTP 200 : Lote encontrado. No body é retornado o xml com o resultado do lote processando, ou a informação que ainda está em andamento.
- HTTP 404 : Lote não encontrado com protocolo informado. No body é retornado o xml contendo a informacao de lote nao encontrado.
- HTTP 422 : Consulta realizada gerou ocorrências. No body é retornado o xml com as ocorrências a serem resolvidas pela instituição declarante.
- HTTP 495,496 : Certificado não aceito na conexão a API. Verifique se o certificado está expirado ou revogado.
- HTTP 500 : Erro interno na EFD-REINF. No body é retornado um xml contendo um identificador do erro para acionamento.

#### **4.4.2.2 Valores possíveis para o campo cdResposta no xml de retorno da Consulta**

Quando a API retornar um XML no body de retorno, seguirá o schema retornoLoteEventosAssincronov1\_00\_00.xsd.

Valores possíveis para a tag cdResposta :

- 1 : Indica que o Lote ainda está em processamento pela EFD-REINF.
- 2 : O Lote foi processado. Todos eventos foram processados com sucesso.
- 3 : O Lote foi processado. Possui um ou mais eventos com ocorrências.
- 8 : A própria consulta possui ocorrências e a busca do Lote não foi executada. Verificar ocorrências no xml de retorno.
- 9 : A consulta foi executada, porém o Lote não foi encontrado.
- 99 : Erro interno na EFD-REINF.

#### **4.4.2.3 Uso abusivo / rate limiting**

Ao executar uma requisição de consulta, caso receba o retorno que o lote ainda está em processamento, o sistema cliente deverá aguardar algum tempo para tentar consultar novamente. O não respeito a este prazo poderá ser considerado uso abusivo do sistema.

*O tempo para ser considerado uso abusivo ainda será definido durante os testes não funcionais do sistema, antes da entrada em produção, e este manual será atualizado.*

# 5. Recomendações e Boas Práticas

### 5.1 Respeitar a ordem de precedência no envio dos eventos em lotes

A EFD-REINF controla a precedência do recebimento dos eventos, de acordo com as regras estabelecidas pelo leiaute, com o objetivo de garantir a integridade dos dados declarados.

Os eventos iniciais e de tabelas são dados que constituem o contribuinte na EFD-REINF, sendo referenciados por praticamente todos os eventos. Por isso, quando são processados, requerem maior atenção quanto as regras de precedência.

Recomenda-se fortemente que o transmissor faça primeiramente a transmissão dos seus eventos iniciais e de tabelas. Em seguida, envie os eventos periódicos. Caso as regras de precedência não forem seguidas, a EFD-REINF rejeitará o evento.

# 5.2 Otimização na montagem dos arquivos XML

Não deverá ser incluída a tag de campo com conteúdo zero (para campos tipo numérico) ou vazio (para campos tipo caractere) na geração do arquivo XML para servir de insumo e de resposta para os serviços disponibilizados pela EFD-REINF. Exceto para os campos identificados como obrigatórios no modelo, neste caso, deverá constar a tag com o valor correspondente (mesmo que este seja zero ou vazio) e, para os demais campos, deverão ser eliminadas tais tags.

Para reduzir o tamanho final do arquivo XML a ser transportado alguns cuidados de programação deverão ser assumidos:

- não incluir "zeros não significativos" para campos numéricos, exceto quando o campo possuir um universo definido de valores válidos;
- não incluir "espaços" no início ou no final de campos numéricos e alfanuméricos;
- não incluir comentários no arquivo XML;
- não incluir anotação e documentação no arquivo XML (tag annotation e tag documentation);
- não incluir caracteres de formatação.

## 5.3 Validação de schema antes de enviar

Para garantir minimamente a integridade das informações prestadas e a correta formação dos arquivos XML, o consumidor dos serviços deverá submeter as mensagens XML para validação pelo Schema do XML (XSD – XML Schema Definition), disponibilizado no portal do SPED, antes do seu envio.

## 5.4 Envio de eventos de fechamento

Recomenda-se que na montagem de um lote contendo eventos periódicos e também evento de fechamento, que o evento de fechamento seja o último do lote, pois a EFD-REINF processará os eventos do lote na ordem em que estão dentro do arquivo XML.

# 6. Produção Restrita

O ambiente de Produção Restrita da EFD-REINF tem o objetivo de disponibilizar uma infraestrutura para as empresas realizarem os testes funcionais de suas aplicações.

A Produção Restrita terá a mesma versão da EFD-REINF que será disponibilizada em ambiente de produção. Toda evolução da EFD-REINF será implantada primeiramente no ambiente de Produção Restrita, onde ficará disponível para os testes das empresas por um determinado tempo a ser definido de acordo a característica/tamanho da mudança. Em seguida, será implantada no ambiente de Produção.

Com isso, as empresas farão uso do ambiente de produção, somente após as suas aplicações estarem amadurecidas e estabilizadas diante dos testes realizados na Produção Restrita.

É muito importante ressaltar que a Produção Restrita não é um ambiente para as Empresas realizarem testes de carga ou de performance antes de transmitirem para a Produção.

Seguem abaixo as características dos ambientes:

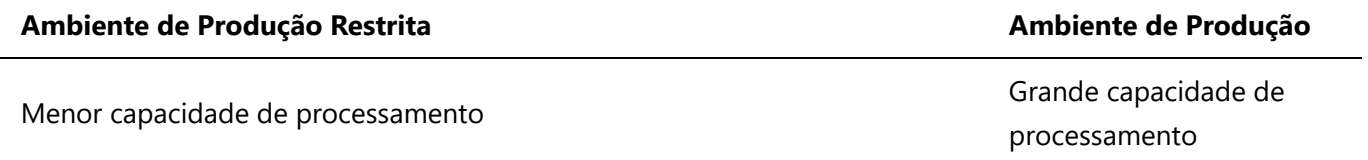

#### **Ambiente de Produção Restrita Ambiente de Produção**

Usado somente para testes funcionais and a series and a series and a series and ambiente produtivo

## 6.1 Tempo de guarda dos dados

Considerando que a Produção Restrita é um ambiente para realização de testes funcionais para os empregadores testarem suas aplicações e que os dados recebidos não possuem validade jurídica, não existe a necessidade de armazenamento da mesma forma que é previsto para o ambiente de produção.

Nesse sentido, todos os eventos enviados ao ambiente de Produção Restrita serão completamente excluídos periodicamente ou quando houver a necessidade de manutenção que gere impacto significativo para o sistema.

## 6.2 Regra para identificação do ambiente

Todos os eventos gerados para o ambiente de Produção Restrita deverão ter a informação de identificação do ambiente, conforme abaixo:

A tag tpAmb deve ser preenchida com o valor 2 – Produção Restrita.

# 6.3 Limpar base de dados para o contribuinte informado

Para excluir todos os dados de um contribuinte informado nos ambientes de Produção Restrita ou de Homologação os seguintes procedimentos descritos abaixo devem ser seguidos: Enviar um evento R-1000 - Informações do Contribuinte, com as seguintes condições para que a exclusão dos eventos seja realizada:

- 1. A Tag deverá ser igual a "RemoverContribuinte"
- 2. A Tag deverá ser igual a "00"
- 3. A Tag deverá ser igual a "2 Produção Restrita"

Caso todas as condições sejam atendidas e existam dados para o contribuinte, o sistema exclui da base todas as informações do contribuinte informado. A seguinte mensagem será retornada: Sucesso.

Caso todas as condições sejam atendidas e o sistema identifica que não existem registros a serem excluídos, a seguinte mensagem será retornada: Não existem informações deste contribuinte, na base de dados, para serem excluídas.

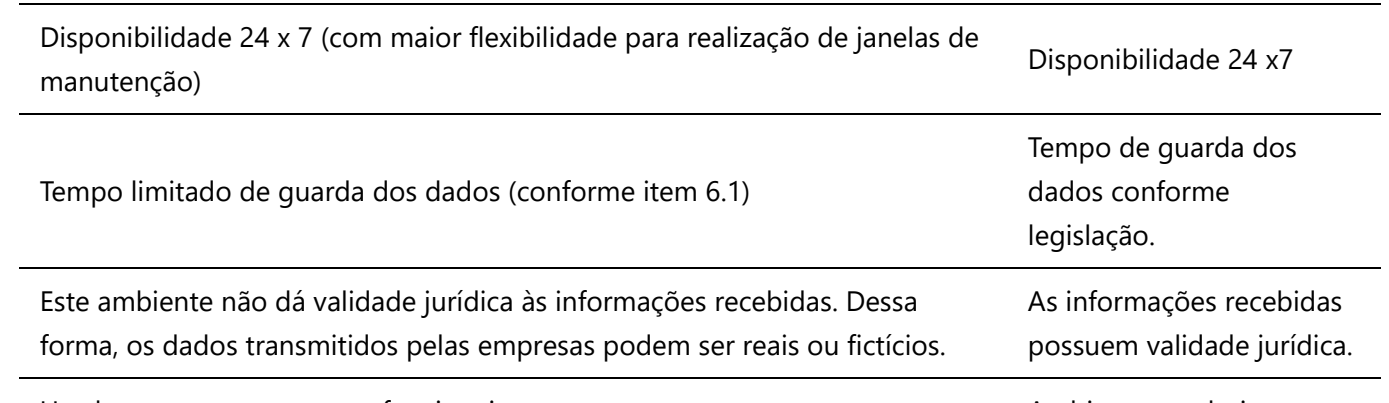

Caso todas as condições sejam atendidas e o sistema identifica que o ambiente é o de Produção, a seguinte mensagem será retornada: Esta funcionalidade não está disponível para este ambiente.